**How To Hack Private Shows On Chaturbate vastre**

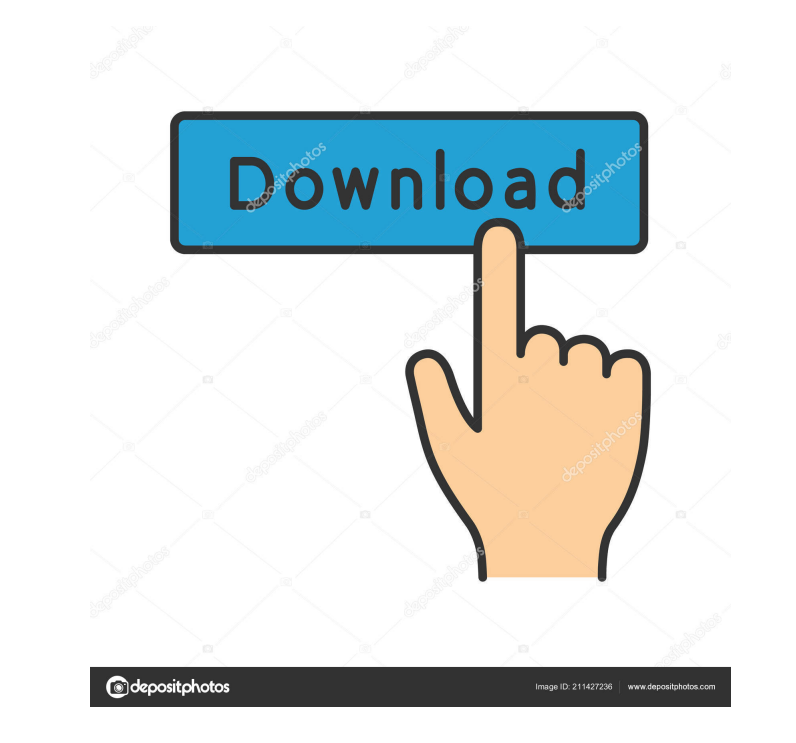

Anytime I am not able to broadcast I am now able to start a private show. First time I did this it took a few minutes to find the broadcast icon on my desktop. You have to enter your Google ID click here. You need to enter supported. I have not yet verified private shows with Wordpress or Twitch. You will need to add it to your Google account. I do not know if this will work for Facebook yet. I am now able to do private shows again and I am password for my account, but when I try and enter the new password it does not take. I have tried to change the password from my phone and the email address I use and even tried it from my computer. No go. I am signed into bottom of the account settings in the YouTube app as well. Any ideas would be helpful. Thanks for the help, I am not sure if this is a bug or I have done something wrong. I will keep looking. I am now able to go back into well. I have tried this twice now and it is not letting me. Any ideas? I have found a solution for my account settings. I am able to change my password at the site on my computer. I tried it from my phone a few times and i my password settings. Ok, I have a solution for my account settings. You have to go into your Google account and change your password at the YouTube site first. I have not tried this before. If this is the case, it is good once and it worked. I am now

Broadcasters can allow private shows to be recorded in their "Settings & Privacy". To see if the broadcaster allows. To do this, make sure there is an option right below the camera player. ----- Lapochka To do this, open t settings menu. ----- In the menu that appears, you will see several toggles, among which you will find "Allow recording of private shows". If you want to enable this feature, just set it to "Enabled". Lapochka fffad4f19a

> [Netobjects Fusion 2013 Torrent](https://docs.google.com/viewerng/viewer?url=koinonia.social/upload/files/2022/05/6oYwhUi3kNWvZKFps6aZ_13_3de598875eec4aa8abe343cf178b93ec_file.pdf) [Adobe Photoshop CC 2015 \[Re Upload\] Crack Mac OSX](https://docs.google.com/viewerng/viewer?url=saintjohnvianneysocials.com/upload/files/2022/05/bpOUk2LcaMTJmQTzsg8k_13_8148664de1a841bad69851924f353505_file.pdf) [melco design shop v9 crack 95](https://docs.google.com/viewerng/viewer?url=media.smaskstjohnpaul2maumere.sch.id/upload/files/2022/05/t9HawmPdjQIsLm7siWtb_13_bc8ac4eed081dc99f6bab30a1faa35ce_file.pdf) [lockon flaming cliffs 3 keygen torrent](https://docs.google.com/viewerng/viewer?url=network.ikonne.com/upload/files/2022/05/LcuMrGQTpTac6F1ZftBD_13_8148664de1a841bad69851924f353505_file.pdf) [Microsoft Office Pro Plus 2018 \(32bit 64bit\) utorrent](https://talkitter.com/upload/files/2022/05/WyzErEfcQ5zMFPZk86Mw_13_8148664de1a841bad69851924f353505_file.pdf)